## **Download Text Untuk Photoshop [NEW]**

Cracking Adobe Photoshop is a bit more involved, but it can be done. First, you'll need to download a program called a keygen. This is a program that will generate a valid serial number for you, so that you can activate the full version of the software without having to pay for it. After the keygen is downloaded, run it and generate a valid serial number. Then, launch Adobe Photoshop and enter the serial number. You should now have a fully functional version of the software. Just remember, cracking software is illegal and punishable by law, so use it at your own risk.

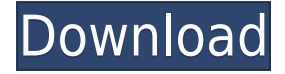

The Lightroom app is also better integrated with Adobe Creative Cloud. Its Auto Import now understands and automatically downloads new collections from the cloud. Auto Import allows photographers to create and manage large groups of images on their computers or in the cloud, and then easily reuse the same images on other devices with Lightroom. (I've found Lightroom to be so easy to use and compatible with iCloud and the Photos app that it makes it easy to use it on Android phones as well.) Automatic [Perspective Correction] is new in Photoshop 2023, to try to tackle the problem of photos looking different when printed or enlarged, depending on the camera-lens combination. A current example of the problem is that the photo shown at the top of this review has more curvy foreground elements within the photo than it does alongside it. (The photo also looks better as a 2x1 thumbnail.) In all of Lightroom 5, it calculates the "optical distortion" of the lens or cameras, and corrects it in the digital image, so that the photo comes out with the same level of distortion when printed or displayed at a certain size, no matter the combination of camera and lens. (The sample image that is seen on top of the current page is probably not the ideal one to illustrate this feature because it has a very simple camera-lens setup.) Adobe also added Simulated P3 as a color setting. It is an additive color space that approximates the original three-color and four-color photographic print process. The bad news is that there are only two choices for Simulated P3. The good news is that both are suitable for a wide range of print-color exposure ranges, making it a useful feature for working with a wide variety of prints. And turned on, Simulated P3 adds to the composite image some blue to make the RGB images human-perceptible, to prepare them for printing.

## **Adobe Photoshop 2021 (Version 22.4) Download CRACK {{ lAtest versIon }} 2022**

There are many ways to convert an image into a different format. For example, if you create a web graphic in Photoshop, you can save the image in a format that is compatible with a web browser. You can also save the file as a JPEG, GIF, bitmap, or TIFF, or you can save your image as a Photoshop EPS file. All of these formats are available in the Save dialog box (under the File tab). Now, I've got to be honest with you here. While many of the features in Photoshop are intended to do a lot of things, it can be hard for a beginner to know which to use when and how. This is why we are such huge fans of this book. It's all of the Photoshop functions and tools that a beginner needs information on, but the most experienced users will really appreciate the additional information that can be gained from looking at this book. The most experienced illustrators will take advantage of all of these features, but the best part about these advanced tools is that they are designed for the use of the non-expert. In other words, if you are looking to take your illustration to the next level, you'll need Photoshop for that. Also, once you learn how to use Photoshop, the numerous options and characteristics of the program can prove to be overwhelming at first, but the amazing resource that is this book will make things much easier. It's not really an easy task; it's an art and creative process that has become very popular in recent months. Using this process, more so than most, requires a great deal of skill, artistic knowledge and experience, and Photoshop is the game-changer. 933d7f57e6

## **Adobe Photoshop 2021 (Version 22.4) Download Hack With Registration Code [Mac/Win] 2022**

You can batch resize, sharpen, change colors, create and apply effects such as watermarks, frames and effects, crop, straighten, create layers, use tools for painting and explore unlimited ways of organizing your content. The name "Raster" and "Vector" are no more required to differentiate these two styles of editing; it is increasingly replaced by caption like "Edit in Photoshop," "Photoshop", "Photoshop Pro".

**Brush:** A set of tools that are dedicated to painting and replacing the traditional paint brushes, the "brush" tools allow the artist to use a texture made up of lines to create surfaces, paint layers, replace the source photo, add layers to manipulate and replace specific pixels, get started with color selection, add text, create a mask and a variety of other options.

**Smart Objects:** A rectangular area that is self-adjusting to fit the original image, the "smart" object feature enables to quickly hide or show the changes, without waiting for the refresh.

Layers: The time when layers were not allowed, the feature is still alive and a basic feature. Photoshop simplifies creating and manipulating layers to create text, shapes, patterns, photos, pictures, lines, arrows, stroke pen and textures and merge them to create compositions. Add more layers to make changes on those layers and use them as masks to overlap or keep the ones below as clean as a new page.

where to download photoshop cs6 for free where to download photoshop cc where to download photoshop brushes where to download photoshop full version for free where to download photoshop for free reddit where to download photoshop where to download photoshop fonts where to download photoshop for mac photoshop text mockup free download old english text mt font free download for photoshop

The company said at the time that it would update the documentation for existing apps and remove support for any older operating systems. Developer releases of new apps won't support older operating systems. You can easily navigate into any one of the iPad's 9.7" display's 27-inch theater mode, including panoramic views of the editing area and layer windows, helping you get a bird's-eye view of every aspect of your image. You can also create a document directly on iPad, though it's not available as a separate app yet. The company's Mac-exclusive apps also include access to all of the same features as the iPad-based software, with the exception of proportion editing, which is only available on a PC. You can still download, share, or export images easily in any of the standard file types for iWork and Photoshop. If you have a second Mac with OS X 10.14 and greater, you can now access the same tools you've made with Photoshop on the Mac and use them on a PC or Mac. And you can export the same edited images as you can on the Mac—but the export options are limited, so you may want to stick with the cross-platform iWork apps. Adobe Photoshop is a popular photoediting software for versions and graphics. In short, Photoshop is a comprehensive software by Adobe that was launched in 1988. It is the most popular Adobe Photoshop version and was initially

released by Adobe system and is a part of the Adobe Creative Cloud branding. Photoshop CC is the latest version and is a part of Adobe Creative Cloud. Photoshop CC is the latest version and is a part of the Adobe Creative Cloud.

It's been 13 years since Adobe released Photoshop Elements 3, and 13 better years since the release of Photoshop CS2. With an incredibly tiny price point of only \$89, Photoshop Elements is a wonderful way to play around with your photos and basic photo editing. For those looking for more, Photoshop CS2 is still widely used and covered in much more detail on UB. In this series of Photoshop tutorials, we review and explore all of the newest updates to Photoshop CS2, all the way to Photoshop CC 2017, such as digital canvas, layered Photoshop action, masking and much more. Converting 35mm slide images to digital is still a huge problem for photographers. Imaging Solutions Inc. has resolved this issue by introducing an affordable and affordable digital camera called the Imaging Solutions Easy Camera. The Ezycam is a professional digital camera that easily converts 35mm slides into digital files. Moreover, the slides can have their volume modified and/or the quality enhanced with the help of this camera. The Digital Cameras from Imaging Solutions Inc. will surely make a vivid difference in your photography. Photoshop is one of the world's best graphic designing software. A few years ago, Adobe Photoshop touched thousand of Photoshop power users. Even today, Photoshop a's still the best app for what you need. Photoshop comes with much more than you use. The newest improvements have focused on quality, speed and innovation. If you want to get the most from Adobe Photoshop, then get the ideas, tips & tricks here. Get the best Photoshop Tips & Tricks in 2017 to get the most out of your Photoshop software, and to help you get better and better at your Photoshop editing.

<https://magic.ly/suptithurpa/DJ-Magrao-Festa-Mix-Vol-5> [https://new.c.mi.com/ng/post/64092/Neutron\\_Music\\_Player\\_V2111\\_Paid\\_Patched\\_Latest\\_REP](https://new.c.mi.com/ng/post/64092/Neutron_Music_Player_V2111_Paid_Patched_Latest_REP) [https://new.c.mi.com/my/post/447910/Issa\\_Cd\\_Viewer\\_Free\\_Download\\_FULL](https://new.c.mi.com/my/post/447910/Issa_Cd_Viewer_Free_Download_FULL) [https://joinup.ec.europa.eu/sites/default/files/document/2022-12/Perfect-Usb-Tv-Stick-Utv382f-Driver](https://joinup.ec.europa.eu/sites/default/files/document/2022-12/Perfect-Usb-Tv-Stick-Utv382f-Driver-TOP-Download.pdf) [-TOP-Download.pdf](https://joinup.ec.europa.eu/sites/default/files/document/2022-12/Perfect-Usb-Tv-Stick-Utv382f-Driver-TOP-Download.pdf) [https://new.c.mi.com/my/post/447934/Autodesk\\_Revit\\_2008\\_Xforce\\_REPACK\\_Keygenexe](https://new.c.mi.com/my/post/447934/Autodesk_Revit_2008_Xforce_REPACK_Keygenexe) [https://new.c.mi.com/th/post/1331647/Xforce\\_Keygen\\_LINK\\_64-bit\\_Inventor\\_Nesting\\_2014\\_Cr](https://new.c.mi.com/th/post/1331647/Xforce_Keygen_LINK_64-bit_Inventor_Nesting_2014_Cr) [https://joinup.ec.europa.eu/sites/default/files/document/2022-12/Pusooy-Farmers-Daughter-3-2021.p](https://joinup.ec.europa.eu/sites/default/files/document/2022-12/Pusooy-Farmers-Daughter-3-2021.pdf) [df](https://joinup.ec.europa.eu/sites/default/files/document/2022-12/Pusooy-Farmers-Daughter-3-2021.pdf)

[https://magic.ly/digtiPcamku/Neutraface-2-Text-Book-\\_TOP\\_-Free-Download](https://magic.ly/digtiPcamku/Neutraface-2-Text-Book-_TOP_-Free-Download)

Now, with the introduction of the New Adjustment Panel, you can use Right Click to choose from a list of new adjustment slider options to correct images. Photoshop used to only offer a few sliders such as the Skin Toning tool with the help of the featured Adjustment Layer. However, the number of new sliders has increased, making the adjustment process a lot easier. The New Adjustment Panel is a handy tool for personalizing your images. Adobe Photoshop also makes use of the Favorites Stack tool that allows users to create a set of layers for quick adjustment and editing. In addition to that, there is also the Layer Style and Layer Comps panels that allow users to drag the styles and comps into their layers. The same goes for the Layers Panel where users can add the styles and comps to their layers. There are other key functions of Photoshop without which designing an image can't be very easy. These include the Basic tool, Layer Comps, Reflections, Color Selection and Adjustment, Smart Objects and the Multiple Selection tool. Always looking for simplicity and efficiency, Photoshop has now introduced the Layer Comps tool where users can quickly update layer styles and layer comps effortlessly. With the Multiple Selection tool, users can select a set of

layers and produce a selection of layer areas completely without destroying the original layers. Another key point of consideration when choosing a photo editing software is the capability to let images tell a story, or in other words, to double as a photo editor and a social networking application. Photoshop offers Live Brushes, which let you transform your images into beautiful social media icons, turn trees into Picasso masterpieces, and turn people into charming cartoons.

Other exciting new features for the year include a new selection and opacity brush, a new layer blend mode, the ability to apply a Vignette effect or its inverse (where the darker areas of an image get more expansive), and a new Precise Tool, which can swap the foreground and background colors of an image with a single action. All these exciting new features are available in Photoshop releases starting in September and continuing through to the end of the year. To access all these new tools, head to Photoshop and choose Filters > Presets > Compatability for set up. "Working with Photoshop for the web and on mobile has long been one of the most enjoyable parts of the job. With the Adobe Edge Animate toolset, we made it easier for people to express their ideas and ideas to others in an intuitive and engaging way. The Creative Cloud solution also enabled us to offer workflows that keep large teams happy and efficient. And introducing the ability to easily create and share entire websites on the preview workspace in Photoshop was a no brainer, because it allows everyone to have complete control over the look and feel of their projects. These new tools will allow us to achieve even greater things for our customers," said Blackmagic Video . This year's Creative Cloud service also features the fastest and most reliable network for professional creatives to collaboratively edit and review creative files from anywhere, faster and more reliable than ever before. To access the preview workspace in Photoshop, head to Image and choose Preview. From there, you can add and work with your Creative Cloud assets, services, and assets hosted on Video Cloud. Once you're connected, any changes you make to Creative Cloud assets will be automatically presented in your preview workspace. For even more speed, you can enable Live Preview on the fly so you can immediately see your changes in action and review them in real time.